# Award Modification Request (AMR) Workspace Quick Guide

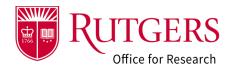

|                                                                             | 1                                                                                                    |                                                                     |                                                                                                    |                                                                                                    |                                                                                                    |                                                                                                    |                 |
|-----------------------------------------------------------------------------|----------------------------------------------------------------------------------------------------|---------------------------------------------------------------------|----------------------------------------------------------------------------------------------------|----------------------------------------------------------------------------------------------------|----------------------------------------------------------------------------------------------------|----------------------------------------------------------------------------------------------------|-----------------|
| Curre                                                                       | nt Stat                                                                                                    | Advance                                                             | e Account                                                                                                    |                                                                                                    |                                                                                                    | 3 AMR0000006 Modi                                                                                                    | fication Rec    |
| My Ac                                                                       |                                                                                                    | SPECIALI<br>ADMINIST<br>PD/PI: Sa<br>MENTOR:<br>PRE-AWA<br>POST-AWA | TACT INFORMATIO<br>ST: Tom Doe (Specialist 2) cortezper<br>ERING DEPARTMENT: Chemistry ar<br>Monika Incze inczem@soe.rutgers.et<br>Monika Incze inczem@soe.rutgers.et<br>Monika Incze Incze In | @rutgers.edu<br>nd Chemical Biology<br>edu 848-445-4794<br>cortezpe@rutgers.edu<br>@rutgers.edu                                                                               | MOD EVENT TYPE: O<br>ADMIN CHANGES:<br>There are no items to di                                                                                                    | vover from yr1 approved. See email attached<br>VD00011515                                                                           |                 |
| Assi                                                                        | gn Specialist<br>Comment<br>draw                                                                                                    |                                                                     | •                                                                                                    | ext to search for                                                                                                    | Author<br>Doe (Dept Admin), Dave                                                                                                    | <ul> <li>Activity Date</li> <li>6/26/2023 12:53 PM</li> </ul>                                                                       |                 |
| <ol> <li>Current State of<br/>Award<br/>Modification<br/>Request</li> </ol> |                                                                                                    |                                                                     |                                                                                                    |                                                                                                    |                                                                                                    |                                                                                                    |                 |
| 1.                                                                          | Award<br>Modification                                                                                                    | e of                                                                |                                                                                                    | currently in the                                                                                                    |                                                                                                    | depending on the action<br>also be seen in the work                                                                                 |                 |
|                                                                             | Award<br>Modification                                                                                                    |                                                                     | and where it is diagram (#5 be                                                                                                    | currently in the<br>low)                                                                                                    |                                                                                                    | also be seen in the work                                                                                                    |                 |
| 2.                                                                          | Award<br>Modification<br>Request<br>Short Title of                                                                                                    |                                                                     | and where it is a<br>diagram (#5 be<br>The short title o<br>The RAPSS ider                                                                                                    | currently in the<br>low)<br>of the project a<br>ntifier for this r                                                                                                    | e workflow. It may a                                                                                                    | also be seen in the work<br>oject smartforms.<br>e used in RAPSS notifica                                                           | (flow           |
| 2.<br>3.                                                                    | Award<br>Modification<br>Request<br>Short Title of<br>request<br>Award<br>Modification                                                                              |                                                                     | and where it is a<br>diagram (#5 be<br>The short title o<br>The RAPSS ider<br>and will be used                                                                                                    | currently in the<br>low)<br>of the project a<br>ntifier for this r<br>d by your speci                                                                                         | e workflow. It may a<br>s entered in the pro<br>equest. This will be<br>alist when referrin<br>request including                                                                    | also be seen in the work<br>oject smartforms.<br>e used in RAPSS notifica                                                           | kflow<br>Ations |
| 2.<br>3.                                                                    | Award<br>Modification<br>Request<br>Short Title of<br>request<br>Award<br>Modification<br>Request ID<br>General                                                     |                                                                     | and where it is a<br>diagram (#5 be<br>The short title o<br>The RAPSS ider<br>and will be used<br>General informa<br>award and the a                                                                                                    | currently in the<br>low)<br>of the project a<br>ntifier for this r<br>d by your speci<br>ation about the<br>associated awa                                                    | e workflow. It may a<br>s entered in the pro<br>equest. This will be<br>alist when referrin<br>request including                                                                    | also be seen in the work<br>oject smartforms.<br>e used in RAPSS notifica<br>g to the request.<br>contacts, links to the pa         | kflow<br>Ations |
| 2.<br>3.<br>5.                                                              | Award<br>Modification<br>Request<br>Short Title of<br>request<br>Award<br>Modification<br>Request ID<br>General<br>Information<br>Workflow                          |                                                                     | and where it is a<br>diagram (#5 be<br>The short title o<br>The RAPSS ider<br>and will be used<br>General informa<br>award and the a                                                                                                    | currently in the<br>low)<br>of the project a<br>ntifier for this r<br>d by your speci<br>ation about the<br>associated awa<br>where your requ                                 | e workflow. It may a<br>s entered in the pro<br>equest. This will be<br>alist when referrin<br>request including<br>rd modification.                                                | also be seen in the work<br>oject smartforms.<br>e used in RAPSS notifica<br>g to the request.<br>contacts, links to the pa<br>low. | kflow<br>Ations |
| 2.<br>3.<br>5.                                                              | Award<br>Modification<br>Request<br>Short Title of<br>request<br>Award<br>Modification<br>Request ID<br>General<br>Information<br>Workflow<br>Diagram               |                                                                     | and where it is a<br>diagram (#5 be<br>The short title of<br>The RAPSS ider<br>and will be used<br>General informa<br>award and the a<br>A depiction of w                                                                                                    | currently in the<br>low)<br>of the project a<br>ntifier for this r<br>d by your speci<br>ation about the<br>associated awa<br>where your requ<br>Actions take                 | e workflow. It may a<br>s entered in the pro<br>equest. This will be<br>alist when referrin<br>request including<br>rd modification.<br>uest is in the workf                        | also be seen in the work<br>oject smartforms.<br>e used in RAPSS notifica<br>g to the request.<br>contacts, links to the pa<br>low. | kflow<br>Ations |
| 2.<br>3.<br>4.<br>5.                                                        | Award<br>Modification<br>Request<br>Short Title of<br>request<br>Award<br>Modification<br>Request ID<br>General<br>Information<br>Workflow<br>Diagram<br>Additional | f                                                                   | and where it is a<br>diagram (#5 be<br>The short title of<br>The RAPSS ider<br>and will be used<br>General informa<br>award and the a<br>A depiction of w<br>History<br>Attachments                                                                                                    | currently in the<br>low)<br>of the project a<br>ntifier for this r<br>d by your speci<br>ation about the<br>associated awa<br>where your requ<br>Actions take<br>Supporting d | e workflow. It may a<br>s entered in the pro<br>equest. This will be<br>alist when referring<br>request including<br>rd modification.<br>uest is in the workf<br>n by the departmer | also be seen in the work<br>oject smartforms.<br>e used in RAPSS notifica<br>g to the request.<br>contacts, links to the pa<br>low. | kflow<br>Ations |

## Award Modification Request (AMR) Workspace Quick Guide

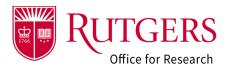

## **Related Quick Guides**

### Award Modification Requests

- RAPSS-Award Modification Request (AMR)
   Create a Request Quick Guide
- RAPSS-Award Modification Request (AMR)
   Respond to a Change Request Quick Guide
- <u>RAPSS-Award Modification Request (AMR)</u> <u>Workspace Quick Guide</u>
- <u>RAPSS-Award Modification Request (AMR)</u> <u>Workflow and States Quick Guide</u>

### General

- RAPSS-General-Manage Attachments Quick Guide
- <u>RAPSS-General-Terminology Quick Guide</u>
- RAPSS-General-Dashboard Quick Guide